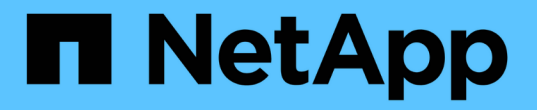

### **Python** を使用してアクセスします ONTAP Select

NetApp April 29, 2024

This PDF was generated from https://docs.netapp.com/ja-jp/ontap-select-9131/concept\_api\_before\_python.html on April 29, 2024. Always check docs.netapp.com for the latest.

# 目次

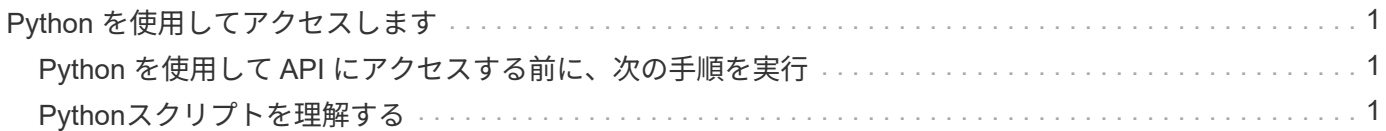

## <span id="page-2-0"></span>**Python** を使用してアクセスします

### <span id="page-2-1"></span>**Python** を使用して **API** にアクセスする前に、次の手順を実行

サンプルの Python スクリプトを実行する前に、環境を準備する必要があります。

Python スクリプトを実行する前に、環境が適切に設定されていることを確認する必要があります。

- 最新バージョンの python2 がインストールされている必要があります。 サンプルコードは python2 でテストされています。また、 Python3 に移植可能ですが、互換性については テストされていません。
- Requests ライブラリと Ullib3 ライブラリがインストールされている必要があります。 環境に応じて、 pip などの Python 管理ツールを使用できます。
- スクリプトを実行するクライアントワークステーションに、 ONTAP Select Deploy 仮想マシンへのネット ワークアクセスが必要です。

また、次の情報が必要です。

- Deploy 仮想マシンの IP アドレス
- Deploy 管理者アカウントのユーザ名とパスワード

#### <span id="page-2-2"></span>**Python**スクリプトを理解する

サンプルの Python スクリプトを使用すると、いくつかの異なるタスクを実行できま す。スクリプトをライブ Deploy インスタンスで使用する前に、それらのスクリプトに ついて理解しておく必要があります。

#### 共通の設計特性

スクリプトは、次の一般的な特性で設計されています。

- クライアントマシンのコマンドラインインターフェイスから実行 Pythonスクリプトは、適切に設定された任意のクライアントマシンから実行できます。詳細については、 を参照してください。
- CLI入力パラメータの受け入れ 各スクリプトは、入力パラメータを使用してCLIで制御されます。
- 入力ファイルの読み取り 各スクリプトは、目的に基づいて入力ファイルを読み取ります。クラスタを作成または削除する場合は、 JSON 構成ファイルを指定する必要があります。ノードライセンスを追加する場合は、有効なライセンス ファイルを指定する必要があります。
- 共通のサポートモジュールを使用する 共通サポートmodule deploy requests.py に は、単一のクラスが含まれています。インポートされ、各ス クリプトで使用されます。

クラスタを作成します

スクリプト cluster.py を使用して、 ONTAP Select クラスタを作成できます。JSON 入力ファイルの CLI パラ メータと内容に基づいて、次のようにスクリプトを導入環境に変更できます。

> • ONTAP Select 9.10.1以降、KVMハイパーバイザーに新しいクラスタを導入することはでき なくなりました。

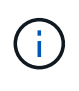

• ONTAP Select 9.11.1以降では、既存のKVMクラスタおよびホストですべての管理機能を使 用できなくなりました。ただし、Take offline機能とdelete機能は除きます。

- ハイパーバイザー ESXiまたはKVMに導入できます(Deployのリリースによって異なります)。ESXi に導入する際、ハイパ ーバイザーは vCenter で管理することも、スタンドアロンホストにすることもできます。
- クラスタサイズ シングルノードクラスタまたはマルチノードクラスタを導入できます。
- 評価用ライセンスまたは本番用ライセンス 本番環境用の評価ライセンスまたは購入ライセンスを使用してクラスタを導入できます。

スクリプトの CLI 入力パラメータは次のとおりです。

- Deploy サーバのホスト名または IP アドレス
- admin ユーザアカウントのパスワード
- JSON 構成ファイルの名前
- メッセージ出力の詳細フラグ

ノードライセンスを追加

本番環境クラスタの導入を選択した場合は、 script\_add\_license.py \_\_ を使用して各ノードのライセンスを追 加する必要があります。ライセンスはクラスタの導入前または導入後に追加できます。

スクリプトの CLI 入力パラメータは次のとおりです。

- Deploy サーバのホスト名または IP アドレス
- admin ユーザアカウントのパスワード
- ライセンスファイルの名前
- ライセンスを追加するための権限を持つ ONTAP ユーザ名
- ONTAP ユーザのパスワード

クラスタを削除します

既存の ONTAP Select クラスタは、 script\_delete\_cluster.py \_ を使用して削除できます。

スクリプトの CLI 入力パラメータは次のとおりです。

• Deploy サーバのホスト名または IP アドレス

- admin ユーザアカウントのパスワード
- JSON 構成ファイルの名前

Copyright © 2024 NetApp, Inc. All Rights Reserved. Printed in the U.S.このドキュメントは著作権によって保 護されています。著作権所有者の書面による事前承諾がある場合を除き、画像媒体、電子媒体、および写真複 写、記録媒体、テープ媒体、電子検索システムへの組み込みを含む機械媒体など、いかなる形式および方法に よる複製も禁止します。

ネットアップの著作物から派生したソフトウェアは、次に示す使用許諾条項および免責条項の対象となりま す。

このソフトウェアは、ネットアップによって「現状のまま」提供されています。ネットアップは明示的な保 証、または商品性および特定目的に対する適合性の暗示的保証を含み、かつこれに限定されないいかなる暗示 的な保証も行いません。ネットアップは、代替品または代替サービスの調達、使用不能、データ損失、利益損 失、業務中断を含み、かつこれに限定されない、このソフトウェアの使用により生じたすべての直接的損害、 間接的損害、偶発的損害、特別損害、懲罰的損害、必然的損害の発生に対して、損失の発生の可能性が通知さ れていたとしても、その発生理由、根拠とする責任論、契約の有無、厳格責任、不法行為(過失またはそうで ない場合を含む)にかかわらず、一切の責任を負いません。

ネットアップは、ここに記載されているすべての製品に対する変更を随時、予告なく行う権利を保有します。 ネットアップによる明示的な書面による合意がある場合を除き、ここに記載されている製品の使用により生じ る責任および義務に対して、ネットアップは責任を負いません。この製品の使用または購入は、ネットアップ の特許権、商標権、または他の知的所有権に基づくライセンスの供与とはみなされません。

このマニュアルに記載されている製品は、1つ以上の米国特許、その他の国の特許、および出願中の特許によ って保護されている場合があります。

権利の制限について:政府による使用、複製、開示は、DFARS 252.227-7013(2014年2月)およびFAR 5252.227-19(2007年12月)のRights in Technical Data -Noncommercial Items(技術データ - 非商用品目に関 する諸権利)条項の(b)(3)項、に規定された制限が適用されます。

本書に含まれるデータは商用製品および / または商用サービス(FAR 2.101の定義に基づく)に関係し、デー タの所有権はNetApp, Inc.にあります。本契約に基づき提供されるすべてのネットアップの技術データおよび コンピュータ ソフトウェアは、商用目的であり、私費のみで開発されたものです。米国政府は本データに対 し、非独占的かつ移転およびサブライセンス不可で、全世界を対象とする取り消し不能の制限付き使用権を有 し、本データの提供の根拠となった米国政府契約に関連し、当該契約の裏付けとする場合にのみ本データを使 用できます。前述の場合を除き、NetApp, Inc.の書面による許可を事前に得ることなく、本データを使用、開 示、転載、改変するほか、上演または展示することはできません。国防総省にかかる米国政府のデータ使用権 については、DFARS 252.227-7015(b)項(2014年2月)で定められた権利のみが認められます。

#### 商標に関する情報

NetApp、NetAppのロゴ、<http://www.netapp.com/TM>に記載されているマークは、NetApp, Inc.の商標です。そ の他の会社名と製品名は、それを所有する各社の商標である場合があります。